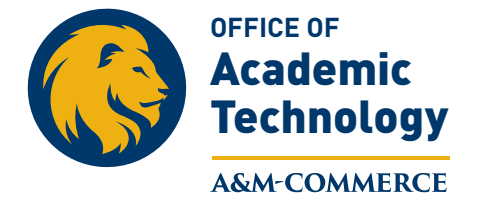

## **Gradebook Issues**

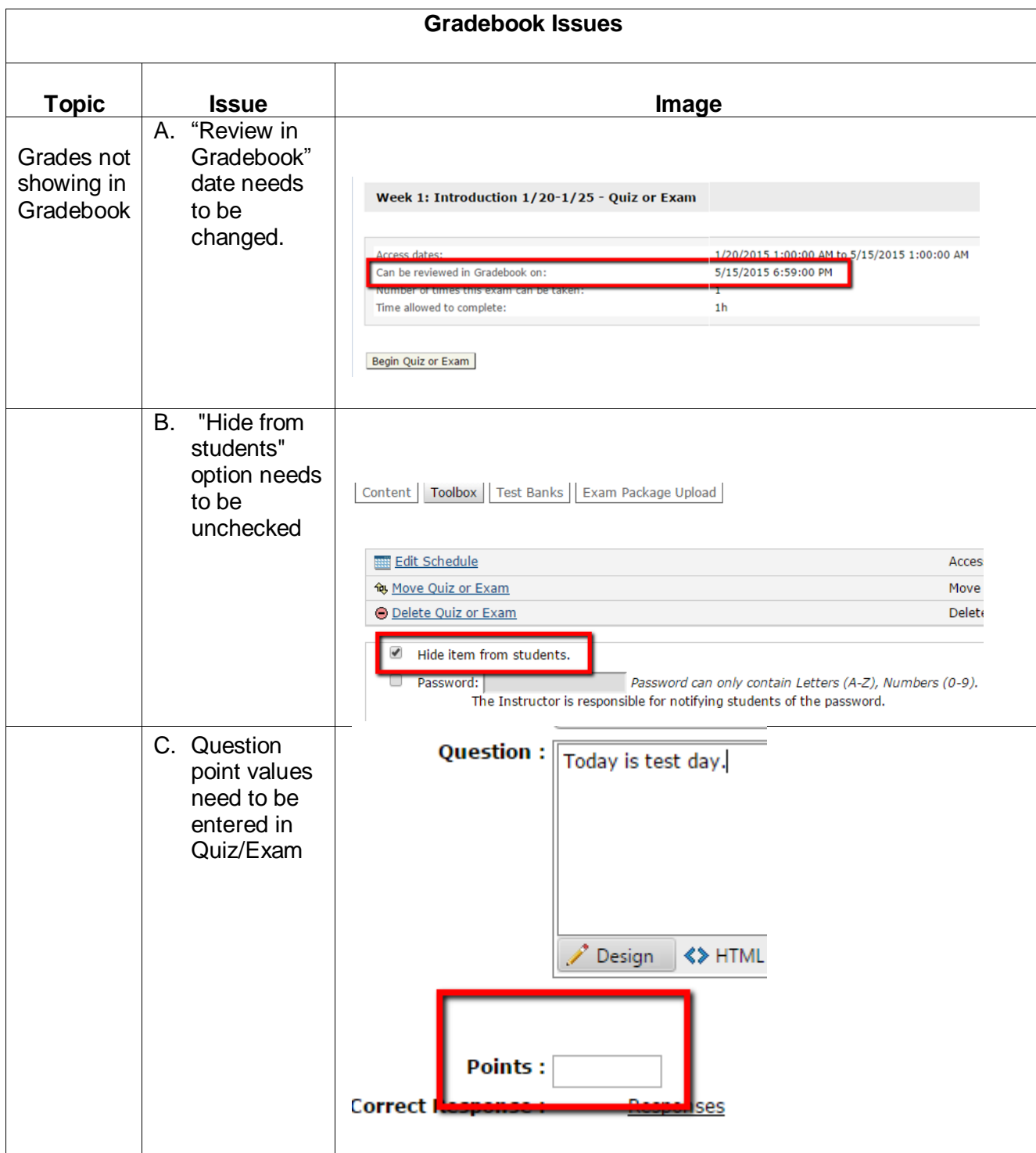

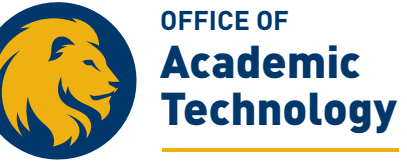

## A&M COMMERCE

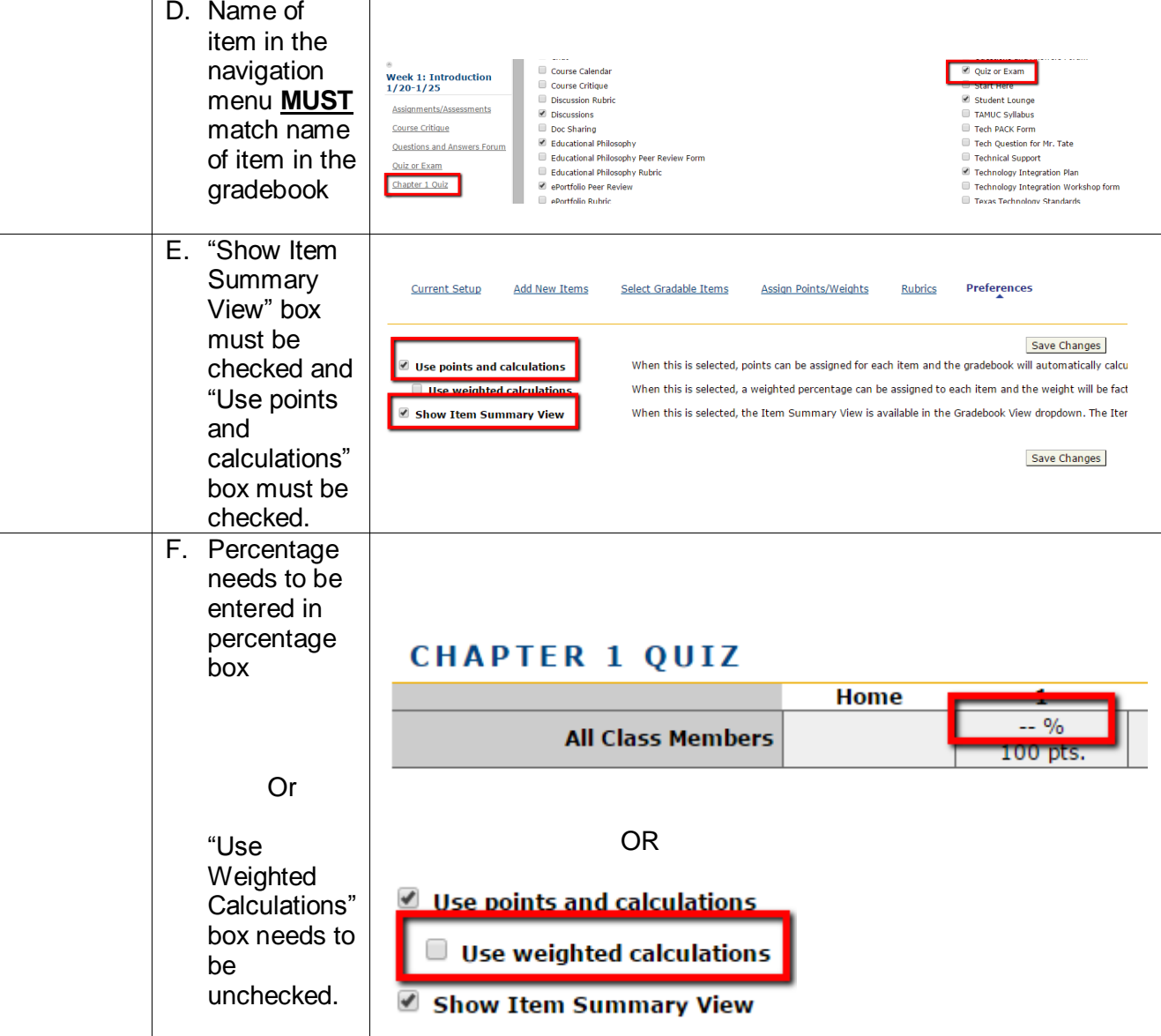